### Sistemas Operativos Sincronización de procesos

Amilcar Meneses Viveros ameneses@computacion.cs.cinvestav.mx

### Presentación

- Introducción
- Problema de sección crítica
- Hardware de sincronización
- Semáforos
- Problemas clásicos de sincronización
- Regiones críticas
- Monitores

### Introducción

- Problemas con procesos cooperativos puede establecerse a través de hilos o procesos pesados
- El problema productor-consumidor puede no ejecutarse correctamente

Problema: variables compartidas

#### Problema de sección crítica

- Región de código que hace referencia, o accesa, <sup>a</sup> variables compartidas
- *n* procesos compiten por utilizar datos compartidos
- La sección crítica DEBE ser mútuamente excluyente
- Un proceso debe solicitar permiso para ingresar a la sección crítica

#### Problema de sección crítica

- La solución a la sección crítica debe cumplir:
	- Exclusión mutua
	- **Progreso**
	- Espera limitada

```
while(TRUE)
{
  sección de ingreso
    sección crítica
  sección de salida 
    sección restante 
}
```
#### Problema de sección crítica Soluciones para dos procesos

```
while(TRUE)
\{while (turno != i) ;
      sección crítica
    turno = j; 
      sección restante 
}
```
Algoritmo 1

#### Problema de sección crítica Soluciones para dos procesos

```
int indicador[2]; 
indicador[0]=indicador[1]=FALSE;
while(TRUE)
\{5\} indicador[i]=TRUE; 
    while (indicador[j]) ;
      sección crítica
    indicador[i]=FALSE; 
      sección restante 
}
```
Algoritmo 2

#### Problema de sección crítica Soluciones para dos procesos

```
int indicador[2]; 
while(TRUE)
\{ indicador[i]=TRUE; 
    turno=j;
    while (indicador[j] &&
            turno==j) ;
      sección crítica
    indicador[i]=FALSE; 
      sección restante 
}
```
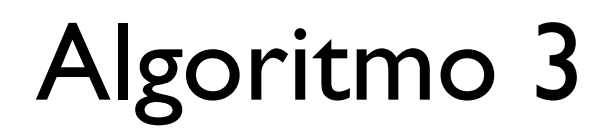

#### Problema de sección crítica Soluciones para múltiples procesos

```
int numero[N]; // inicializado a 0
BOOL turno[N]; // inicializado a FALSE
while(TRUE)
{
    turno[i]=TRUE; 
    numero[i]=MAX(numero,N)+1;
    turno[i]=FALSE; 
   for (j=0; j<N; j++) {
      while(turno[j]==TRUE);
      while(numero[j]!=0 &&
       EV(numero[j],j)<EV(numero[i],i));
    }
      sección crítica
    indicador[i]=0; 
      sección restante 
}<br>}
```
#### Algoritmo 4: (bakery Algorithm)

- Garantizar la ejecución atómica cuando se modifica una variable compartida (no es factible en entornos multiprocesadores)
- El HW garantiza la ejecución atómica de las secciones de ingreso y de egreso

```
BOOL evalua_y_asigna(BOOL &objetivo) {
       BOOL rv=target; 
       target=TRUE; 
       return rv; 
}
```
Función evalua\_y\_asigna atómica

while(TRUE)  $\{$ 

while (evalua\_y\_asigna(cerradura)) ;

sección crítica

cerradura = false;

sección restante

}

```
void swap(BOOL &a, BOOL &b) {
       BOOL tmp=a; 
      a=b;
       b=tmp; 
}
```
Función swap (intercambio) atómica

```
BOOL lock=TRUE; // dato compartido
while(TRUE)
\{key = TRUE;while (key==TRUE) swap(lock, key);
      sección crítica
    lock = FALSE; 
      sección restante 
}
```
### Semáforos

- Herramienta de sincronización que no requiere de una espera "de alto costo"
- Semaforo S variable entera
- Dos operaciones atómicas asociadas
	- wait(S) o down(S): **•** while  $(S \le 0)$  no\_op();  $S--;$

• 
$$
signal(S) \circ up(S)
$$
:

### Semáforos

```
Semaforo mutex=1; // dato compartido
while(TRUE)
{
    wait(mutex);
      sección crítica
    signal(mutex); 
      sección restante 
}
```
## Implantación de Semáforos

• Definir la estructura

typedef struct \_semaforo { int valor; struct proceso \*L; } semaforo;

- Asumir dos operaciones
	- 1. block
	- 2. wakeup(P)

### Implantación de Semáforos

• Operaciones del semáforo quedan como:

```
wait(semaforo &S) {
    S.valor--; 
   if (S.value<0) {
       agrega_proceso a S.L;
       block; 
    }
}
signal(semaforo &S) {
    S.valor++; 
    if (S.value<=0) {
       remueve un proceso P de S.L;
       wakeup(S); 
    }
}
```
### Semáforos como herramienta de sincronización

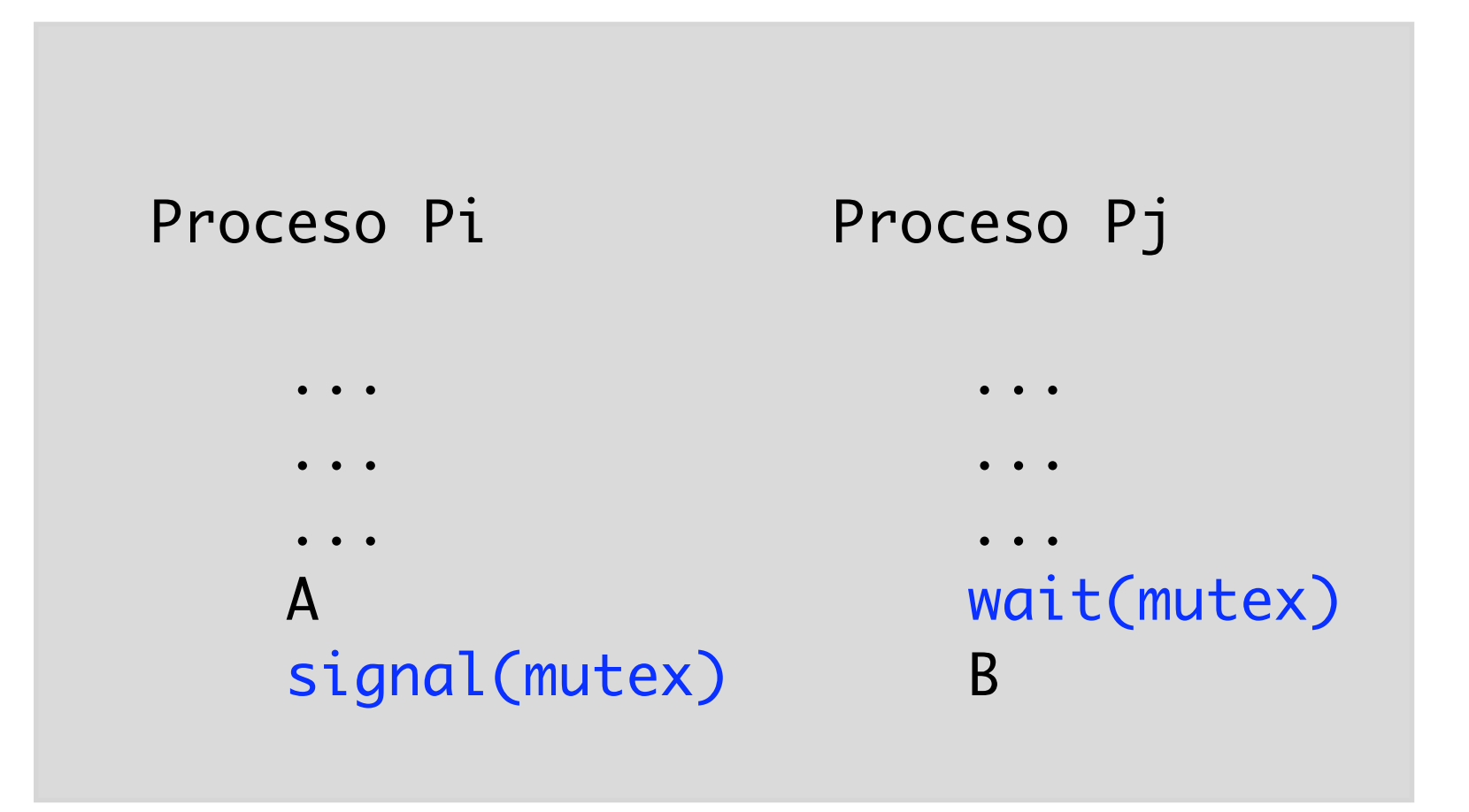

Ejecutar la sentencia B en Pj, después de ejecutar la sentencia A en Pi

### Problema: Candado mortal

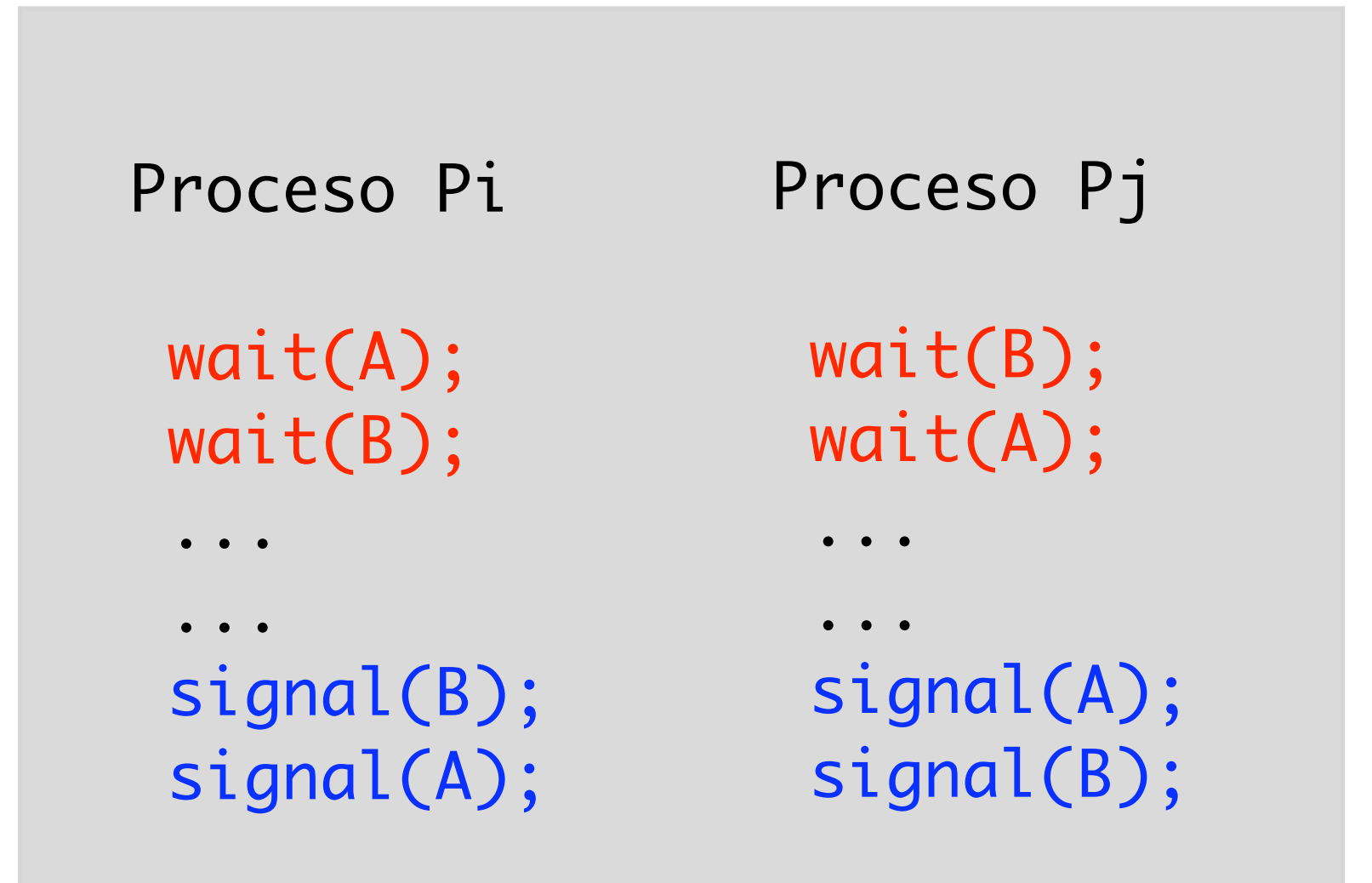

## Problemas clásicos de sincronización

- Productor consumidor
- Escritores y lectores
- Filósofos pensantes

# Problema productor-consumidor

- Un proceso se encarga de generar datos en un buffer compartido
- Una serie de procesos consumidores toman datos del buffer compartido

## Problema productor-consumidor

// buffer compartido element buffer[N];

// semaforos, tambien compartidos semaforo vacio, lleno, mutex;

// inicializacion de semaforos  $m$ utex.valor = 1; vacio.valor = N; lleno.valor =  $0$ ;

### Problema

### productor-consumidor

```
element sigp; // variable local 
while(TRUE) {
  sign = produce\_nuevo\_elemento(); wait(vacios);
   wait(mutex); 
     agrega_buffer(buffer, sigp); 
   signal(mutex); 
   signal(lleno);
}
```
Proceso productor

### Problema

### productor-consumidor

```
element sigc; // variable local
while(TRUE) {
   wait(lleno);
   wait(mutex); 
     sigc=toma_elemento(buffer); 
   signal(mutex); 
   signal(vacio);
   consume_elemento(sigc);
}
```
Proceso consumidor

## Problema lectores-escritores

- Varios procesos comparten un dato
- Algunos procesos modifican el dato
- Algunos procesos leen el dato

## Problema lectores-escritores

// dato compartido dato dato\_compartido;

// semaforos, tambien compartidos semaforo mutex, s\_dato;

// contador de procesos lectores int nlectores = 0;

// inicializacion de semaforos  $m$ utex.valor = 1; s\_dato.valor = 1;

## Problema lectores-escritores

```
dato nuevo_valor; // variable local 
while(TRUE) {
   nuevo_valor = genera_nuevo_valor();
```

```
 wait(s_dato); 
    dato_compartido = nuevo_valor;
   signal(s_dato); 
}
```
Proceso escritor

### Problema

### lectores-escritores

```
while(TRUE) {
   wait(mutex); 
   nlectores=nlectores+1; 
   if (nlectores==1) wait(s_dato);
   signal(mutex); 
   lee_dato_compartido(); 
   wait(mutex);
   nlectores=nlectores-1;
   if (nlectores==0) signal(s_dato);
   signal(mutex); 
   usa_dato();
}
```
Proceso lector

## Problema filósofos pensantes

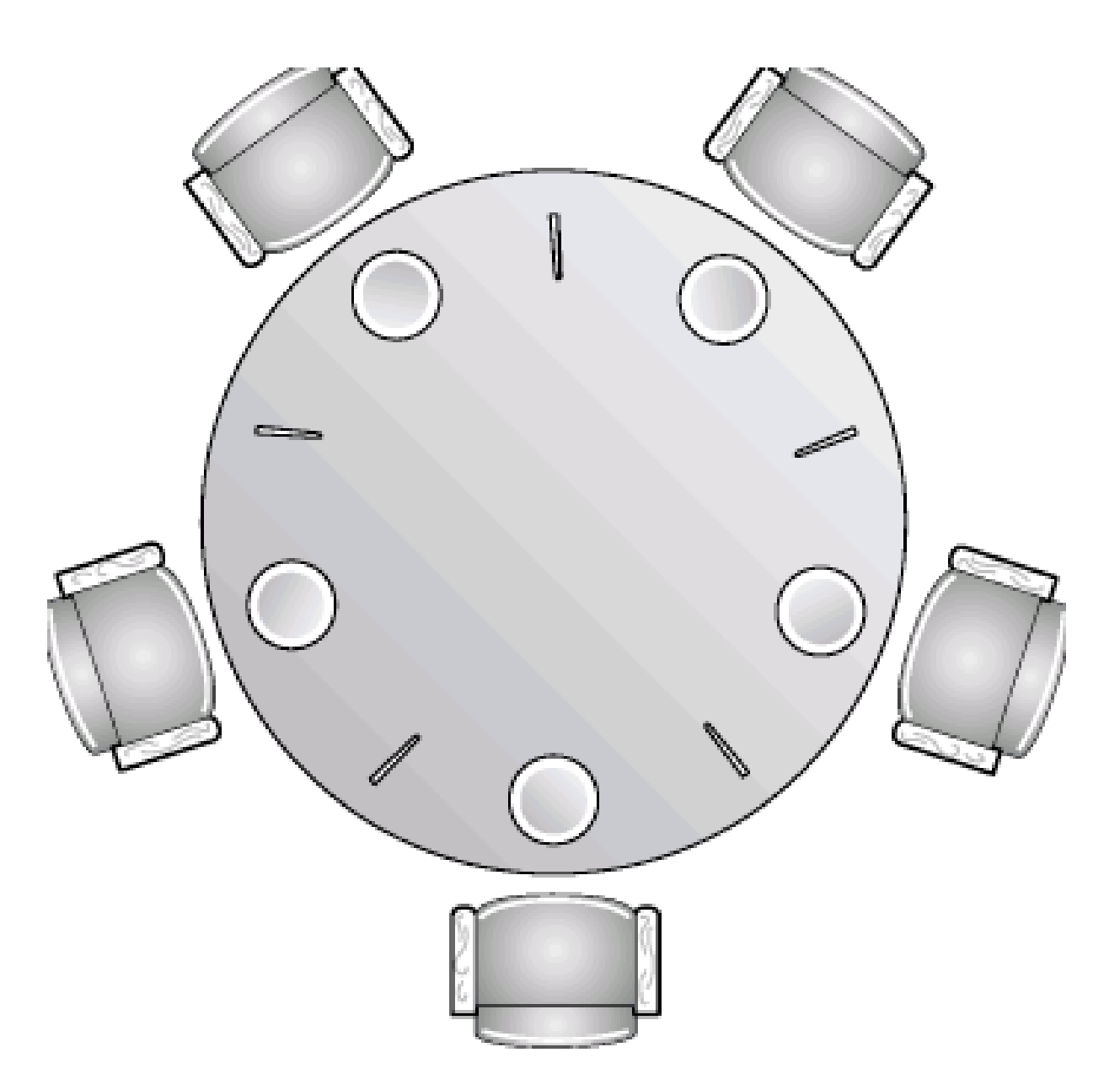

# Problema filósofos pensantes

```
semaforo palillo[5]; 
while(TRUE) {
   wait(palillo[i]); 
  wait(palillo[(i+1)%5]);
    comer();
   signal(palillo[i]);
   signal(palillo[(i+1)%5]); 
    pensar();
```
}

Proceso escritor

## Regiones críticas

- Semaforos: exclusión mutua explícita
- Mal uso de semáforos (codificación):
	- 1. inversion de wait(), signal()
	- 2. repeticion de wait()
	- 3. olvido de una operacion wait(), signal()

### Monitores

- Exclusión mutua implícita
- Declaración de un conjunto de funciones dentro de una región que garantiza la exclusión mútua

### Monitores

type nombre-monitor monitor { declaración de variables void funcion1(); void funcion2(); ... { código de inicialización } }